Fiche ressource ➔ Dashboard - IOT

## Créer un dashboard avec Thingspeak

**Ce document a pour objectif de t'aider à créer un tableau de bord (dashboard) hébergé sur un serveur de données en y créant une chaîne vers laquelle tu pourras envoyer en temps réel les données d'un objet connecté (IOT).**

hings

## **Créer sa chaîne sur le serveur de données**

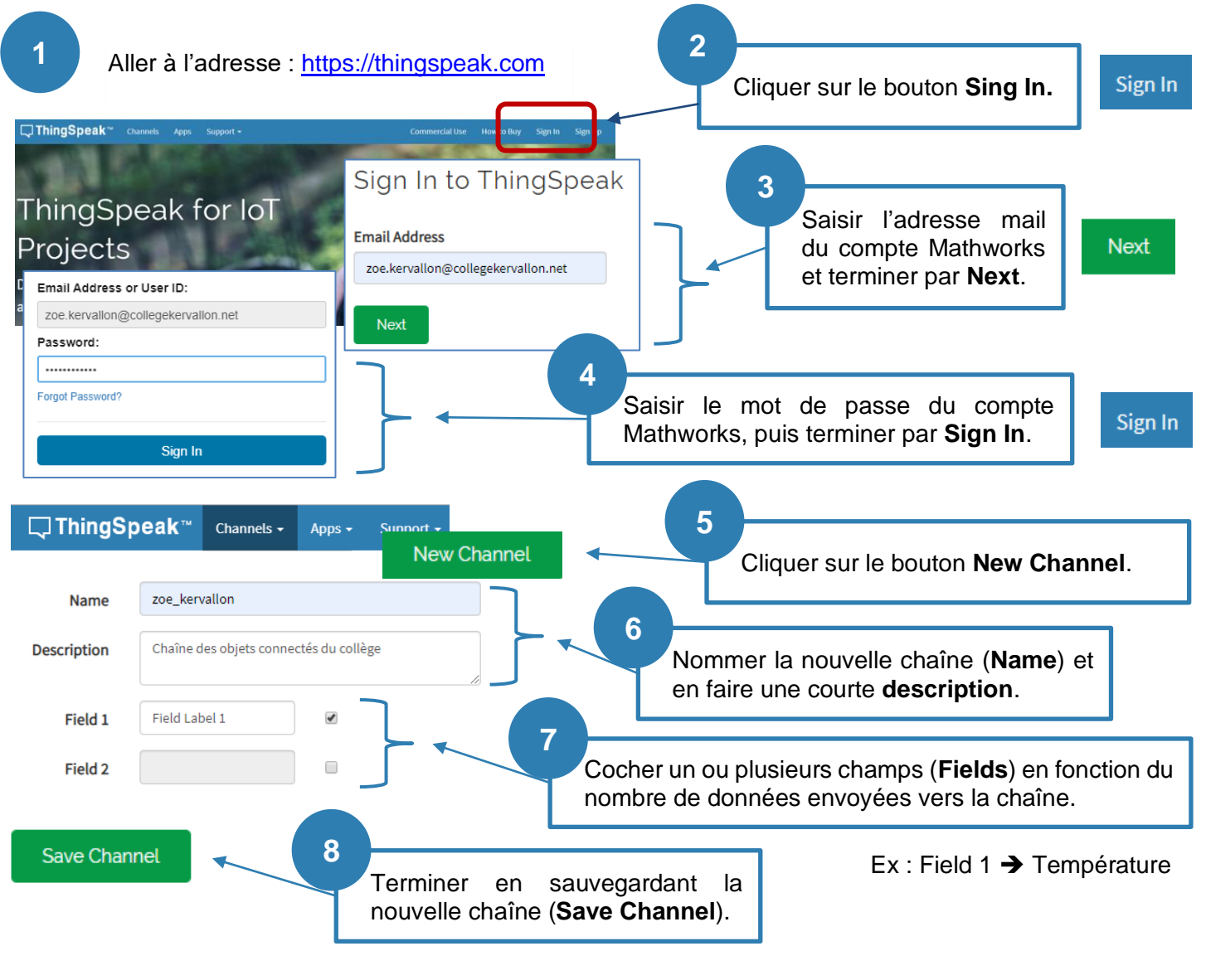

## **Récupérer les paramètres pour programmer l'envoi des données**

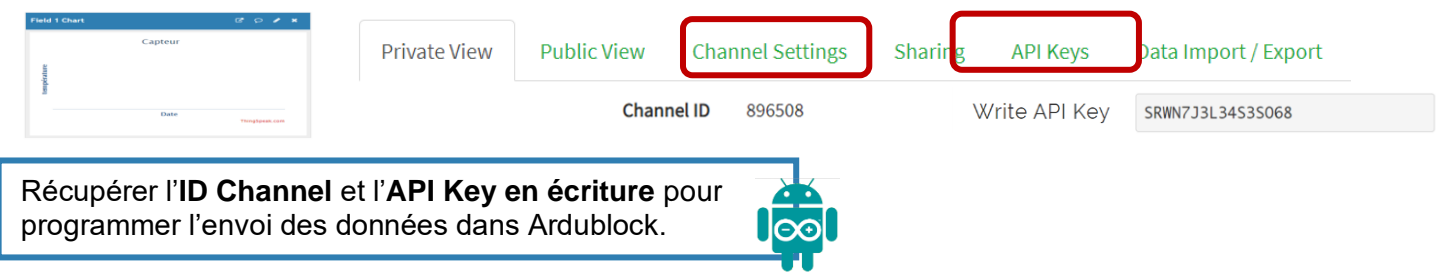